## In Silico Modeling Method for Computational Aquatic Toxicology of Endocrine Disruptors: A Software-Based Approach Using QSAR Toolbox

Marie-Léonie Bohlen, Hyun Pyo Jeon, Young Jun Kim, and Baeckkyoung Sung\*

KIST Europe Forschungsgesellschaft mbH, 66123 Saarbrücken, Germany

\*Correspondence: sung@kist-europe.de

Fig. S1 and the following Eqs. S1 and S2 show the statistical relationship between the descriptor ( $K_{OW}$ ) and endpoint ( $LC_{50}$ ) of the EDs listed in Table 1. In the log-log plot, the linear regression for the predicted and experimental values showed a comparable slope ( $log_{10}LC_{50}$  /  $log_{10}K_{OW}$  = -0.509 and -0.414, respectively) with a relatively high coefficient of determination for the prediction (adjusted  $r^2$  = 0.805 and 0.437 for prediction and observation, respectively).

Computational prediction:  $log_{10}LC_{50} = -0.509 \cdot log_{10}K_{ow} + 2.43$  (Eq. S1)

Experimental observation:  $log_{10}LC_{50} = -0.414 \cdot log_{10}K_{ow} + 2.12 \tag{Eq. S2}$ 

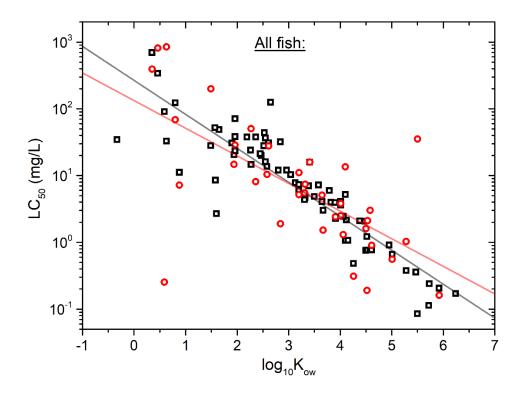

**Figure S1:** Relationships between 96-h LC<sub>50</sub> and  $log_{10}K_{OW}$  values of EDs listed in Table 1. For all fish species, the values for predicted (black empty squares, n = 74) and experimental (red empty circles, n = 36) are plotted together in a log scale as a function of  $log_{10}K_{OW}$ . For the predicted LC<sub>50</sub>, the average values are displayed. The gray (Eq. 1) and light-red (Eq. 2) lines represent the linear regression for each case (predicted and experimental, respectively).

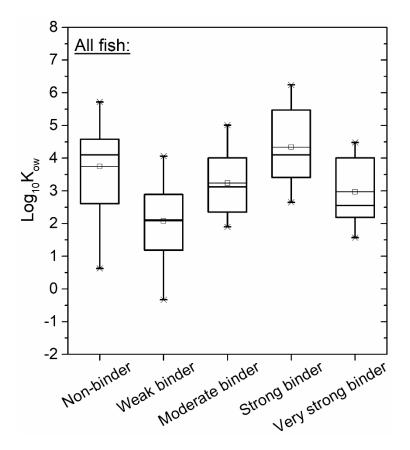

**Figure S2:** Distributions of the  $\log_{10}K_{OW}$  depending on the estrogen receptor (ER) binding affinity of EDs in Table 1 for all fish (n = 8-20 for each category). A box plot represents: (a) mean (small square with a horizontal bar), (b)  $1^{st}$  and  $3^{rd}$  quartiles (lower and upper ends of the box, respectively), (c) median (horizontal segment inside the box), (d)  $5^{th}$  and  $95^{th}$  percentile (lower and upper error bars, respectively), (e)  $1^{th}$  and  $99^{th}$  percentile (lower and upper ×, respectively), and (f) minimum and maximum (lower and upper –, respectively).

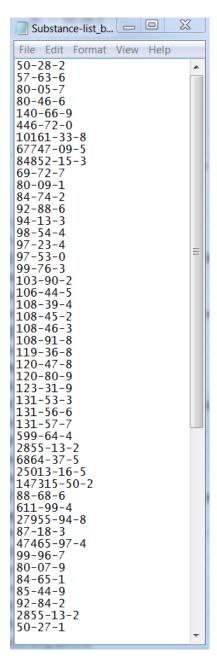

**Figure S3:** Example of a substance list of CAS numbers for batch mode processing. Each CAS number is listed in a single row. The file was prepared in a text editor and must be saved as text file (.txt).